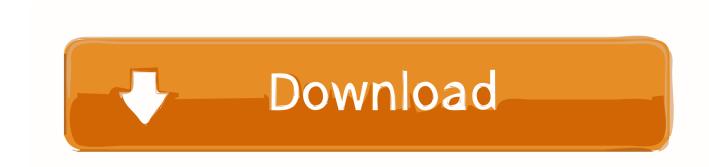

## File Utilities In Foxpro

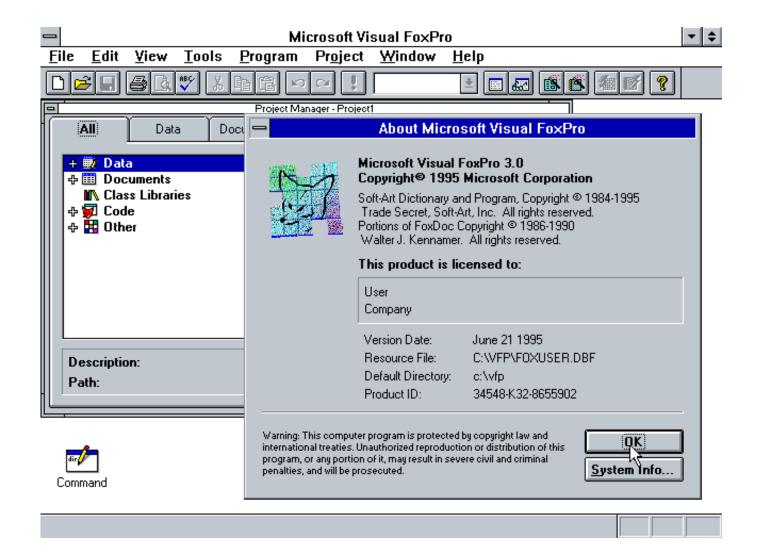

File Utilities In Foxpro

1/4

# Download

2/4

Browser the installation folder carefully, normally you can find the default uninstaller of Visual FoxPro VFPCOM Utility in it.

### 1. file utilities in foxpro

Advanced Visual FoxPro To HTML Table Converter is a utility that allows execution of SQL (Structured Query Language) statements on DBF database files.. The process of recovery dbf files is absolutely easy Just open a dbf file and then save it under another name.. Development Tools downloads - Microsoft OLE DB Provider for Visual FoxPro by Microsoft and many more programs are available for instant and free download.. The installer automatically registers the VFPCOM DLL file If you move the file, or if CREATEOBJECT('vfpcom.

# file utilities in foxpro

file utilities in foxpro download woron scan 1.09 50

DBF Reanimator will re-create a structure and reconstruct all records of the dbf file.. comutil') fails, you should use REGSVR32 EVE to re-register VFPCOM DLL Download visual foxpro exe for free. <u>Down Load Dos</u>

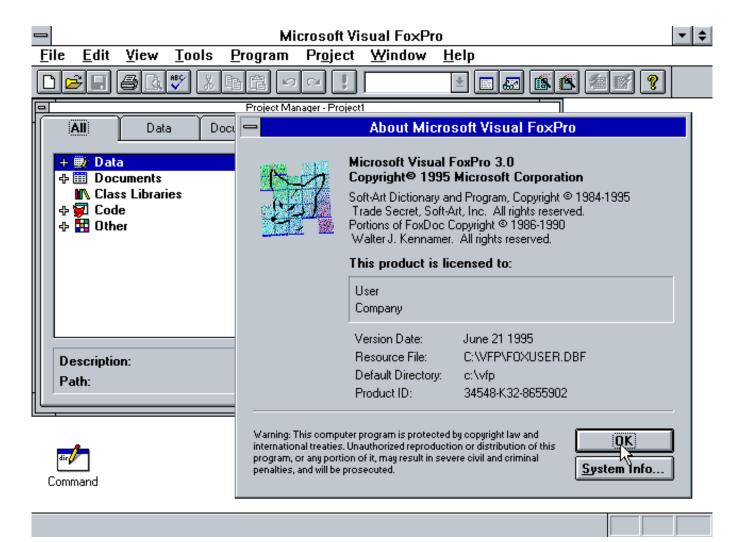

Download Lync Mac Office 365

### Cartina Stradale Emilia Romagna Pdf

Click 'Open file location' in the Properties window, and it will lead you right to the installation folder of Visual FoxPro VFPCOM Utility.. Advanced Visual FoxPro To PDF Table Converter is a utility that allows execution of SQL (Structured Query Language) statements on DBF database files.. Download Buy now: The CDBFlite program allows users to work with DBF files format from the command line.. Advanced Visual FoxPro To PDF Table Converter is a utility that allows execution of SQL (Structured.. May 24, 2005 Important download details: The VFPCOM utility and sample files are installed by default in a subdirectory VFPCOM of your Visual FoxPro root directory, however, you can install them in a different location. eltima usb to ethernet connector keygen

JIRC Applet download free current version

cea114251b csv to pdf using java free download

cea114251b

Download And Install Adobe Reader For Android Phone

4/4